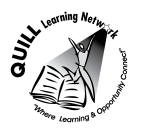

## **OALCF Task Cover Sheet**

**Task Title:** Analyzing Farm Records

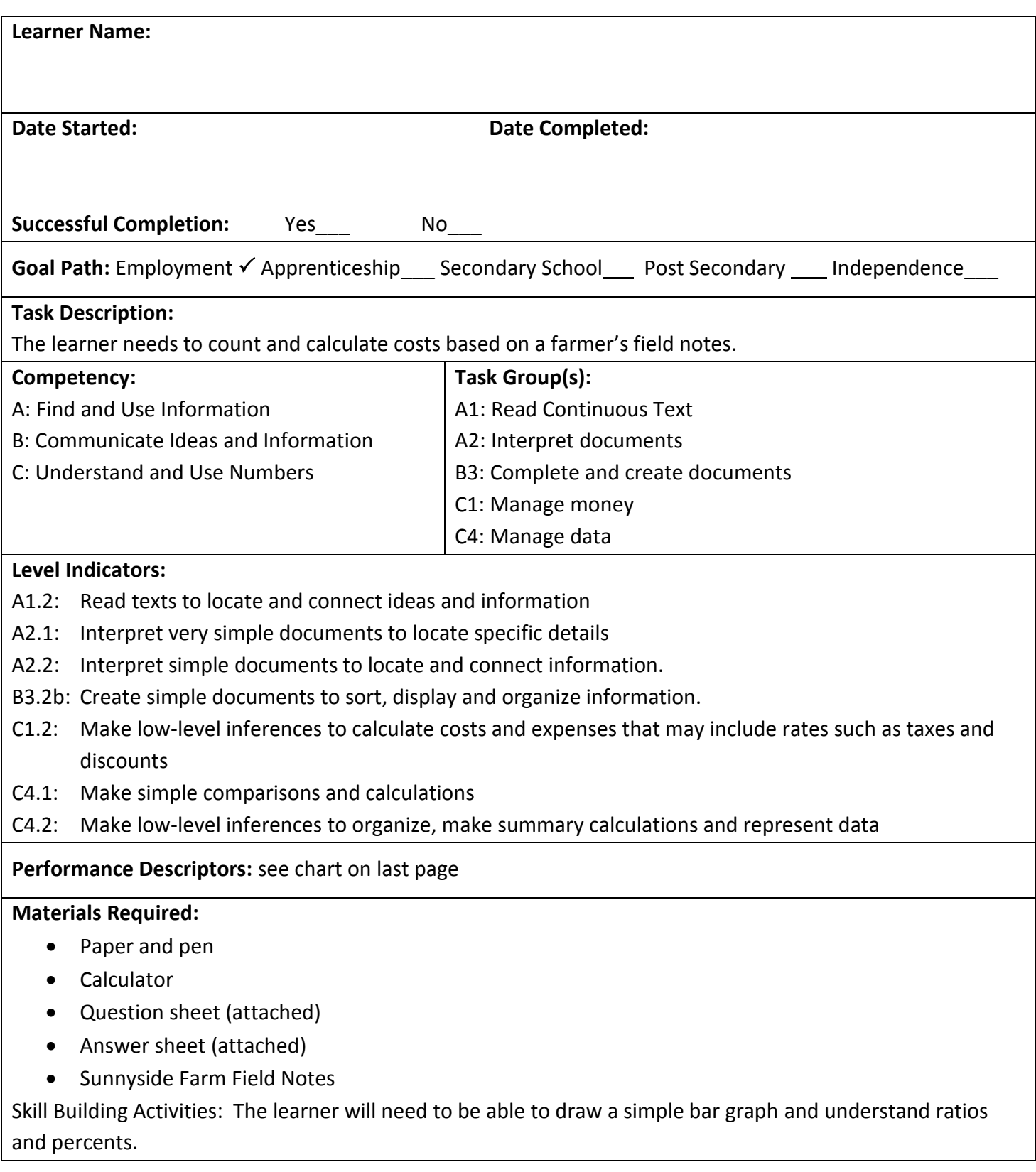

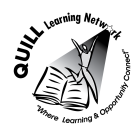

**Task Title:** Analyzing Farm Records

A farmer owns and operates Sunnyside Farm. Their bull, Samson, has sired a number of calves which were born during March and April of 2014.

In order to plan for the next calving season, and to monitor the health of the beef operation, the farmer has recorded the attached field notes on each calf and needs to complete the following calculations. Look at the Sunnyside Farm Field Notes.

### **Learner Information and Tasks:**

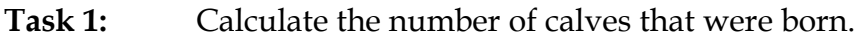

- **Task 2:** Calculate the number of calves that were born between 11:00 p.m. and up to and including 7:00 a.m.
- **Task 3:** Calculate the percentage of calves that were born with normal weight.
- **Task 4:** Calculate the ratio of bulls [B] to heifers [H] that were born.
- **Task 5:** The farmer requires a veterinarian to be in attendance for difficult births at the rate of \$200.00 per visit. They also require the veterinarian to examine all calves born normally. The vet charges a fee of \$150 for a regular visit and \$5 per calf examination. If the farmer arranges for the veterinarian to visit once per week, usually on Monday morning, calculate the total veterinarian costs. Use the attached calendars for March  $\&$ April.
- **Task 6:** Draw a bar graph to compare the number of heifers [H] and bulls [B] born for each month. Your graph should include a title.

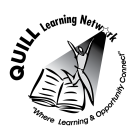

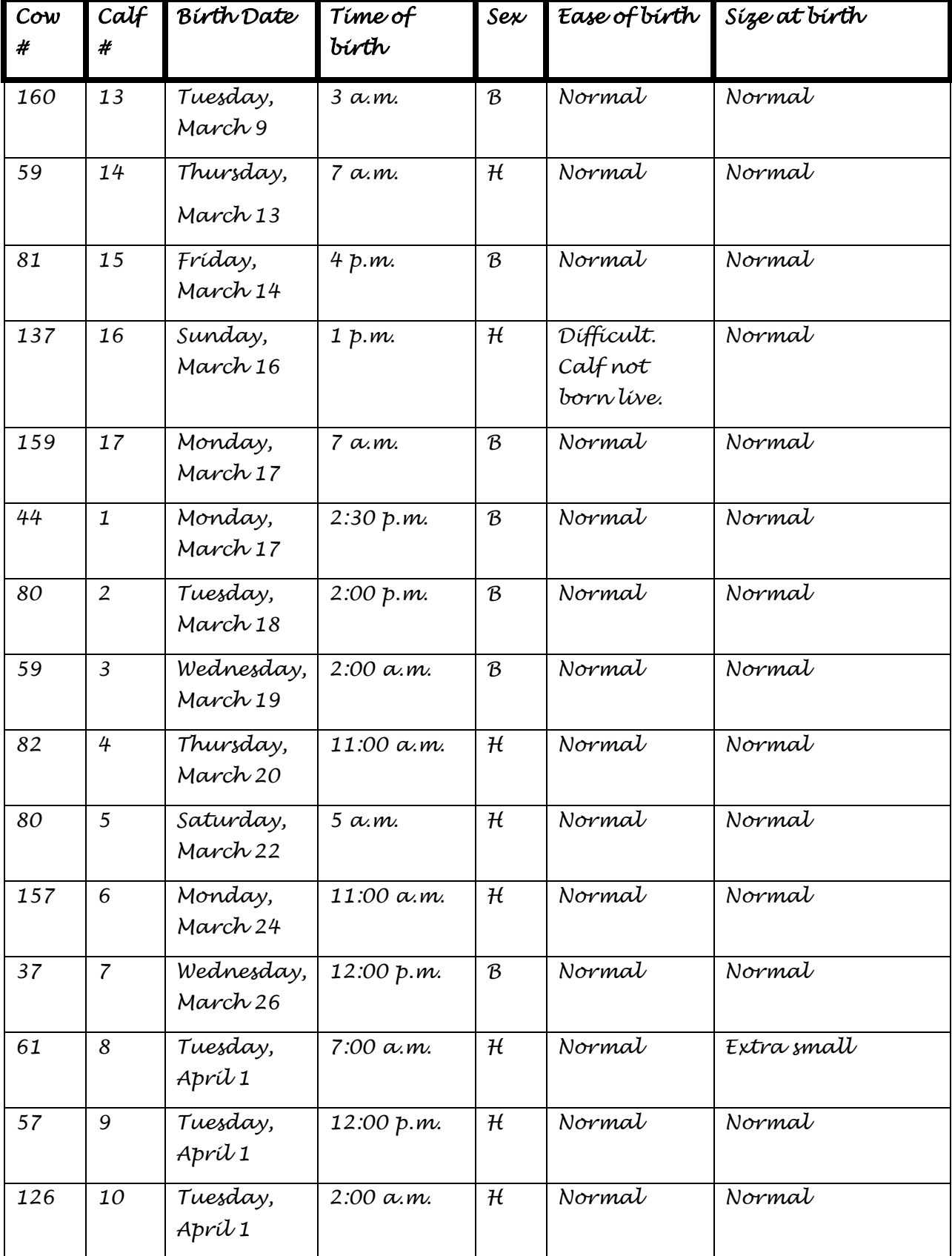

## *SUNNYSIDE FARM FIELD NOTES*

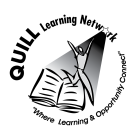

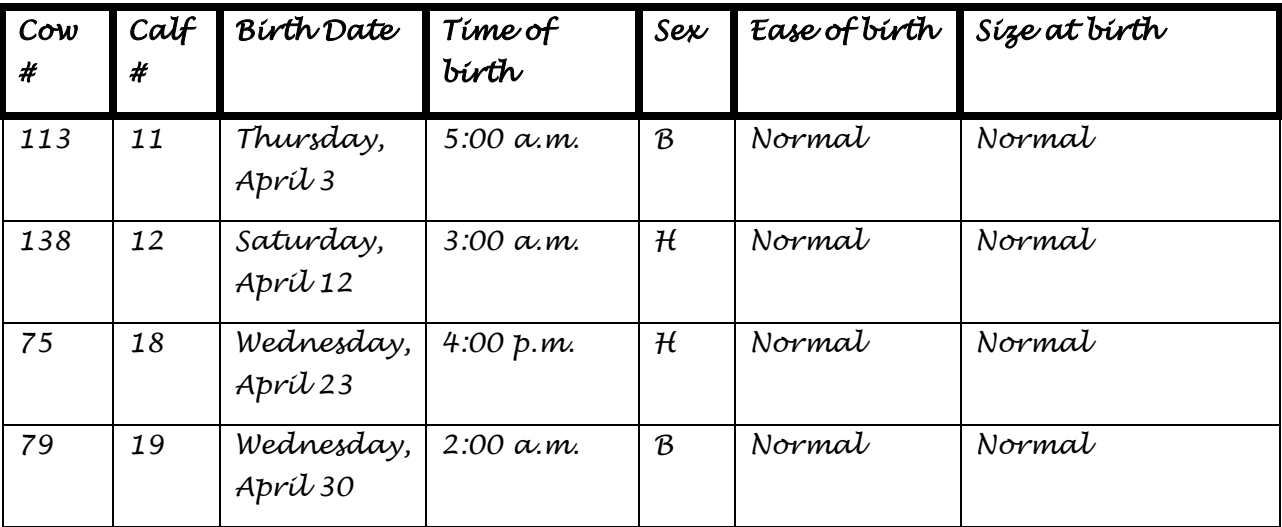

### **Calendar for March 2014 (Canada)**

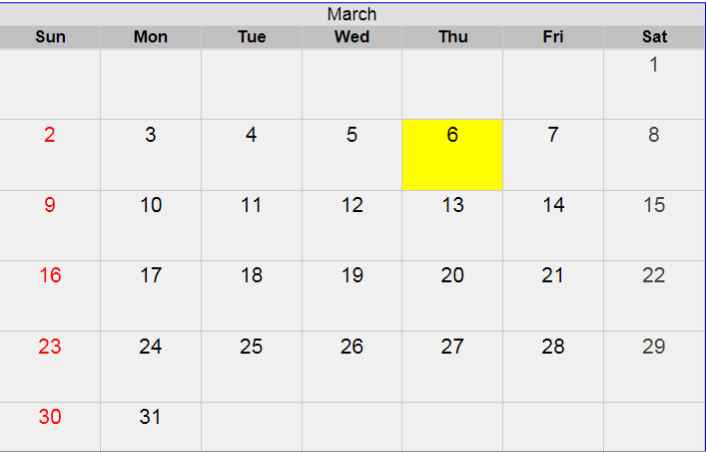

## **Calendar for April 2014 (Canada)**

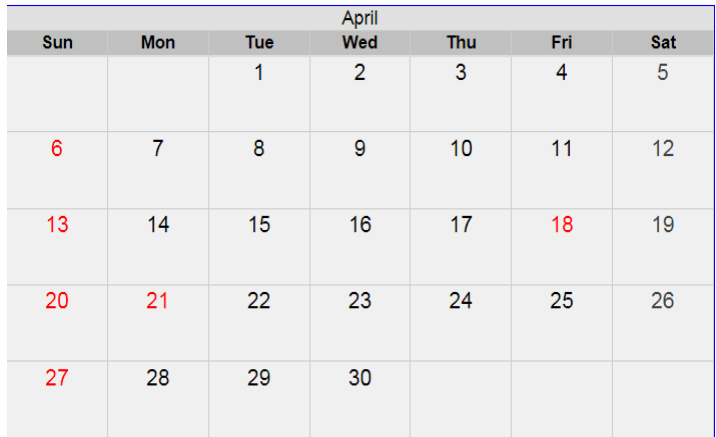

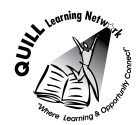

**Task Title:** Analyzing Farm Records

#### **Answer Key**

**Task 1:** Calculate the number of calves that were born.

**19 calves**

**Task 2:** Calculate the number of calves that were born between 11:00 p.m. and 7:00 a.m.

#### **10 calves**

**Task 3:** Calculate the percentage of calves that were born with normal weight.

#### **18 normal calves/19 total calves X 100% = 94.74%**

**Task 4:** Calculate the ratio of bulls [B] to heifers [H] that were born.

#### **9 bulls to 10 heifers OR 9:10**

**Task 5:** The farmer requires a veterinarian to be in attendance for difficult births at the rate of \$200.00 per visit. They also require the veterinarian to examine all calves born normally. The vet charges a fee of \$150 for a regular visit and \$5 per calf examination. If the farmer arranges for the veterinarian to visit once per week, usually on Monday morning, calculate the total veterinarian costs. Use the attached calendars for March & April.

#### **1 difficult birth @ \$200 per visit = \$200.00**

**18 calves born normally @ \$5 per calf = \$90.00**

**Calving period from March 9 to April 30 = 9 visits @ \$150 per visit = \$1350.00**

#### **Total Veterinarian costs = \$1640.00**

**Task 6:** Draw a bar graph to compare the number of heifers [H] and bulls [B] born for each month.

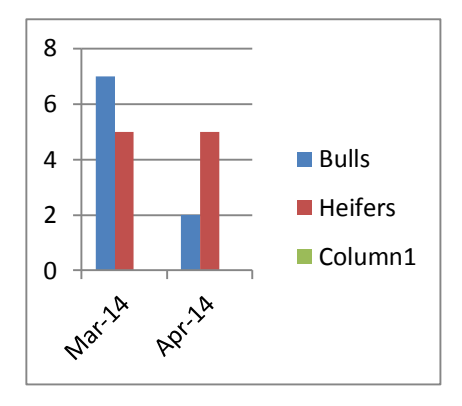

Number of Heifers and Bulls born in March and April 2014.

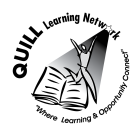

**Task Title:** Analyzing farm records

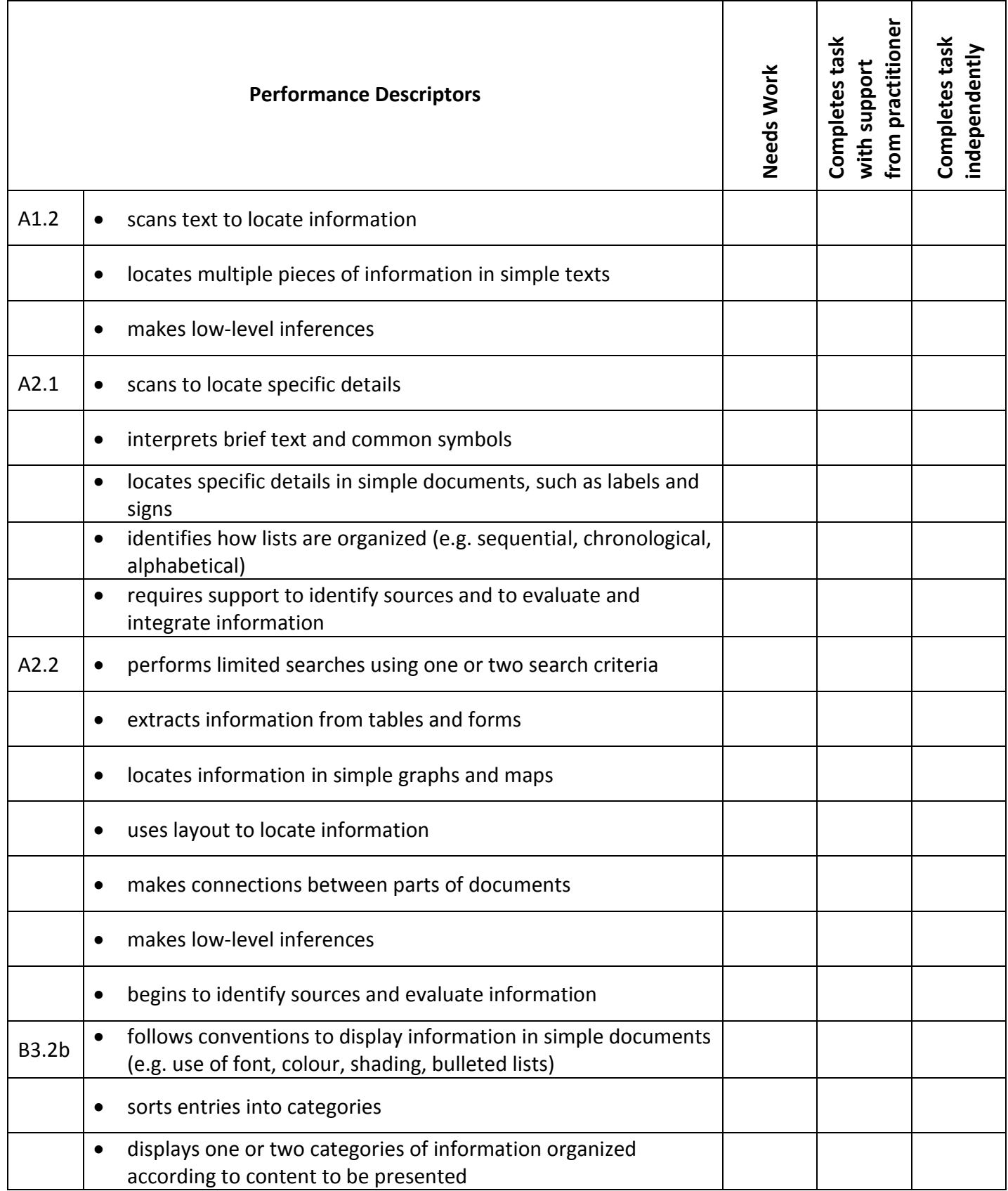

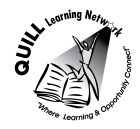

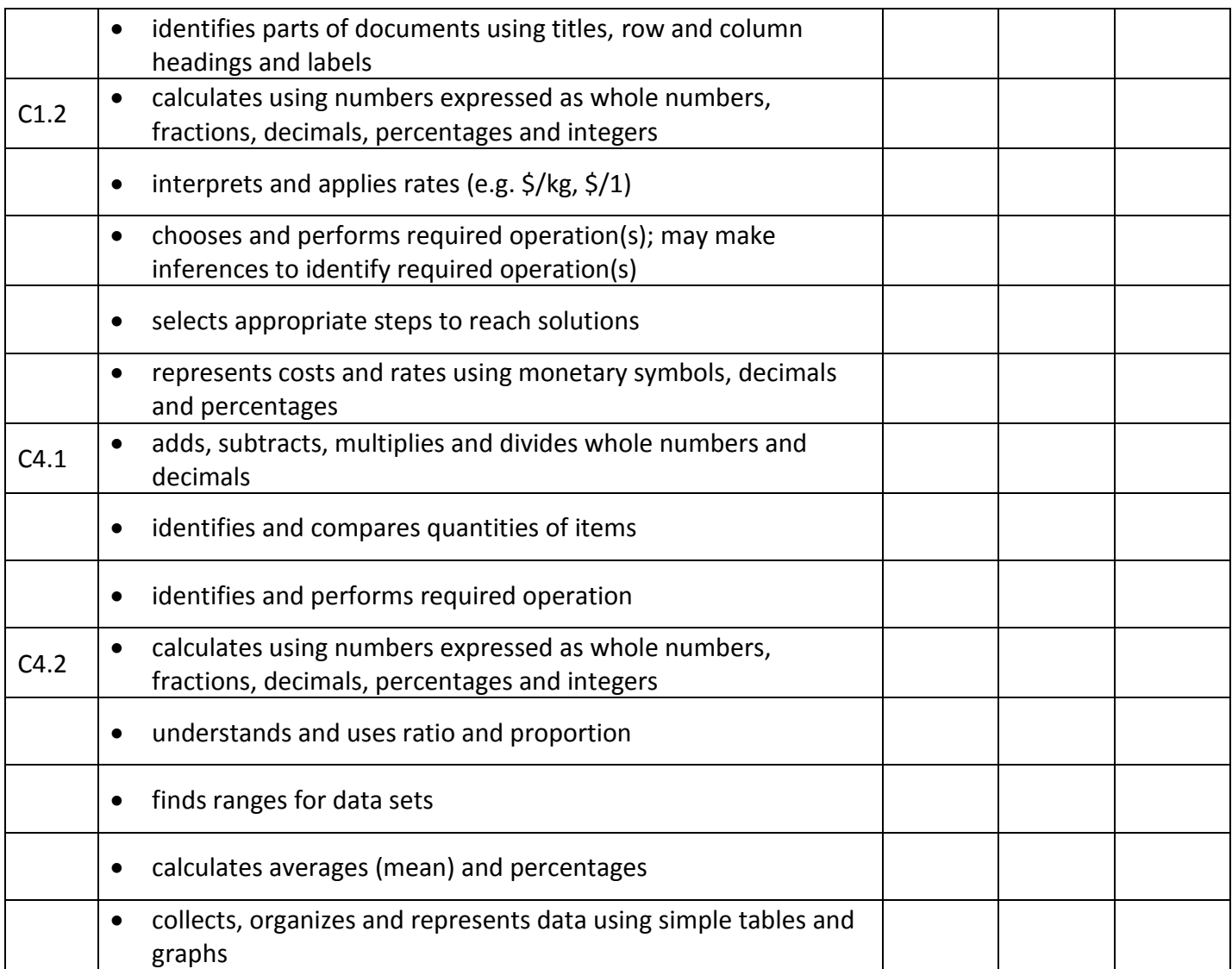

**\_\_\_\_\_\_\_\_\_\_\_\_\_\_\_\_\_\_\_\_\_\_\_\_\_\_\_\_ \_\_\_\_\_\_\_\_\_\_\_\_\_\_\_\_\_\_\_\_\_\_\_\_\_**

This task: was successfully completed\_\_\_ needs to be tried again\_\_\_

#### **Learner Comments**